Nome: Data:

Data: \_\_\_\_\_\_\_\_\_\_

## Ordene os decimais

Coloque os decimais em ordem decrescente na

caixa.

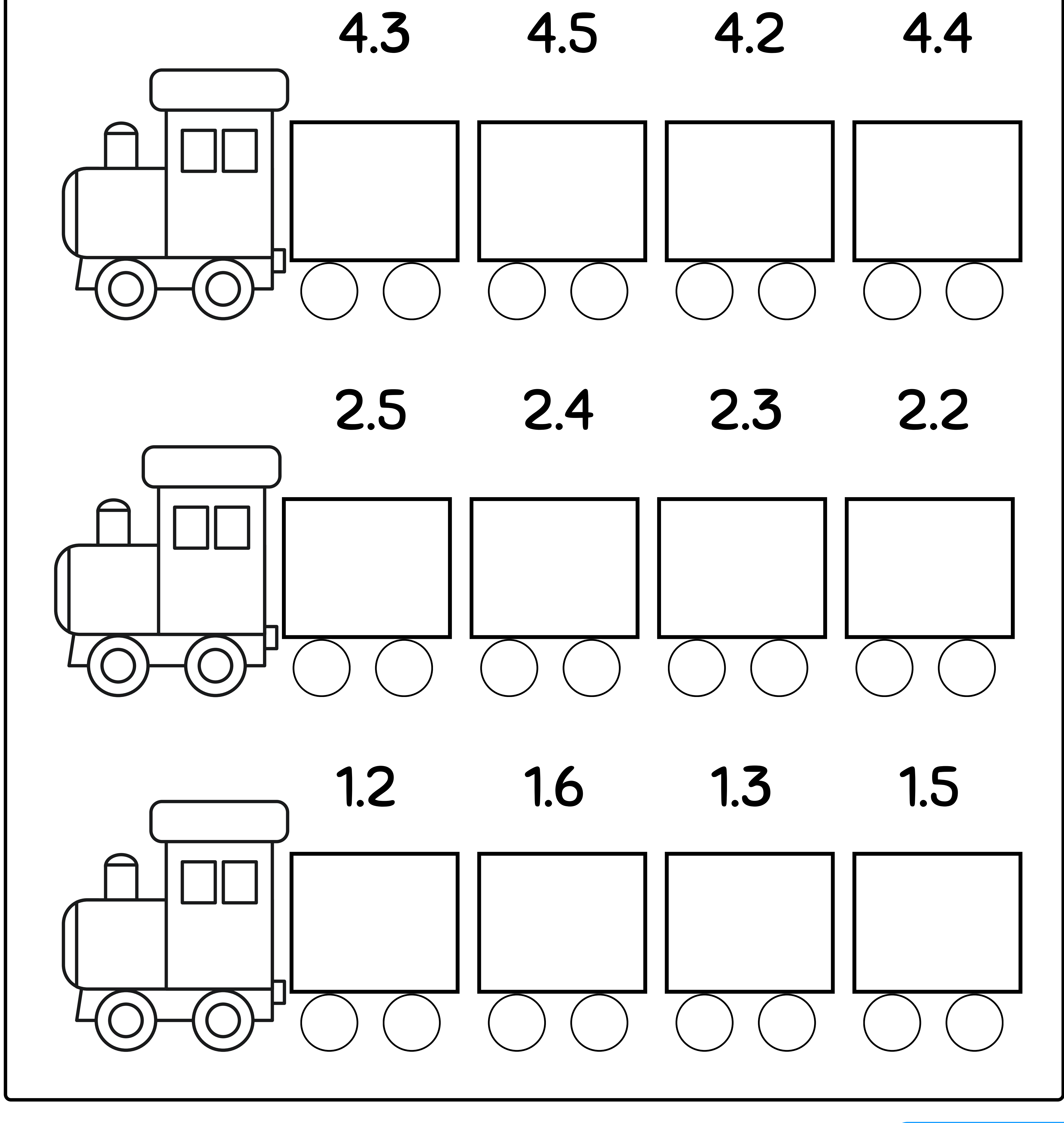

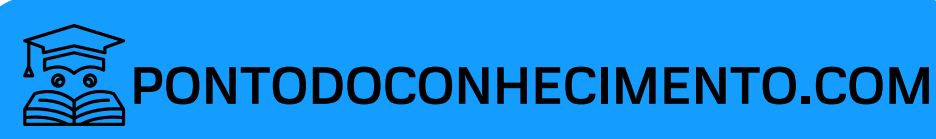